Destwin® Fuel Dealer Solution Quick Reference Guide Console Version 2.0 How to Edit a Configuration 10-DEC-11

This Quick Reference Guide describes how to edit a Destwin Fuel Dealer Solution system Configuration. Generally you would need to have Administrator privileges to access and edit a Configuration.

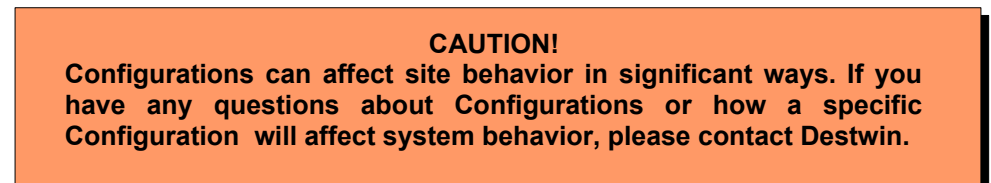

Configurations control some aspects of system behavior and system settings. Many configurations will never need to be changed, some might on occasion.

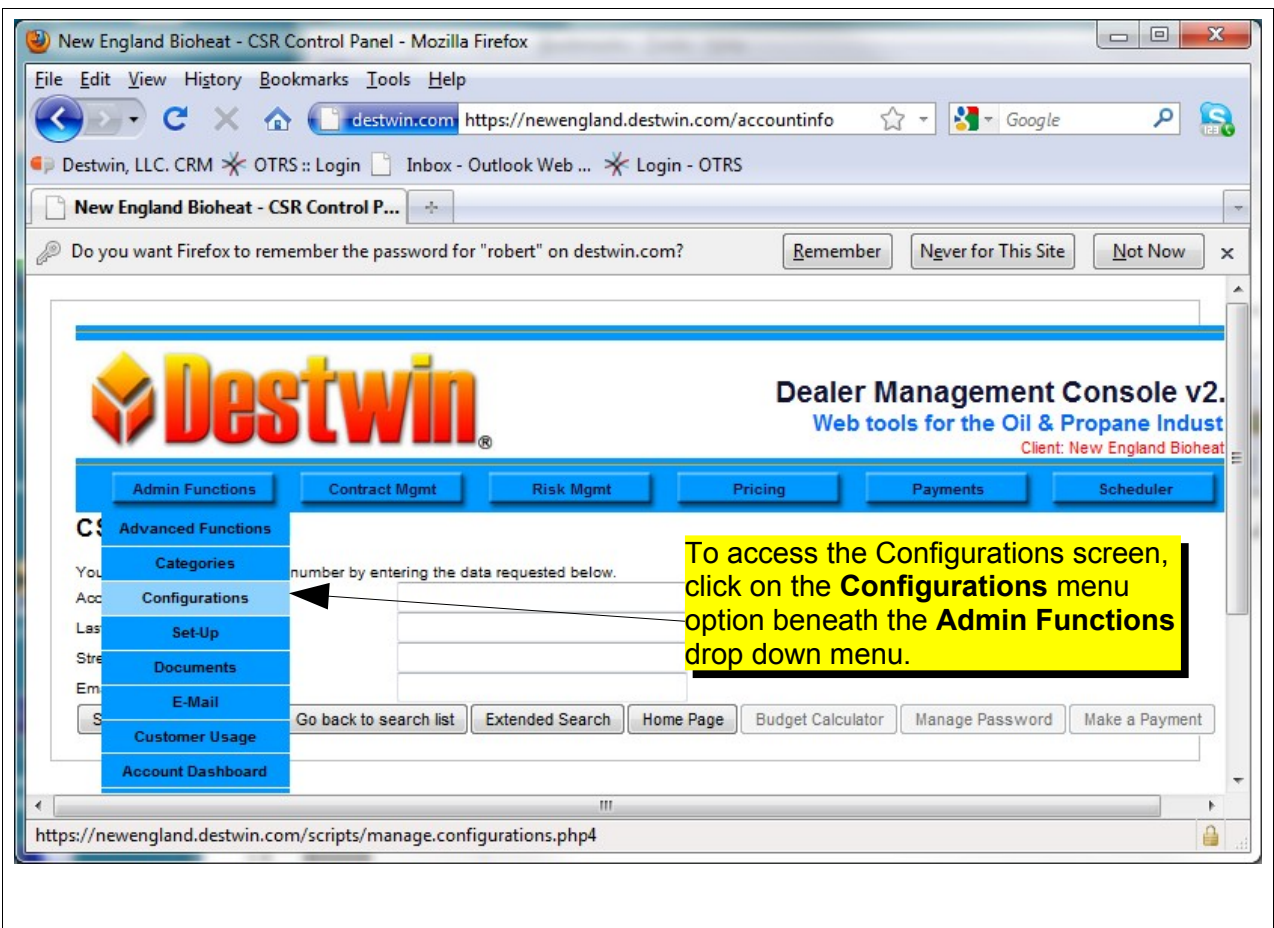

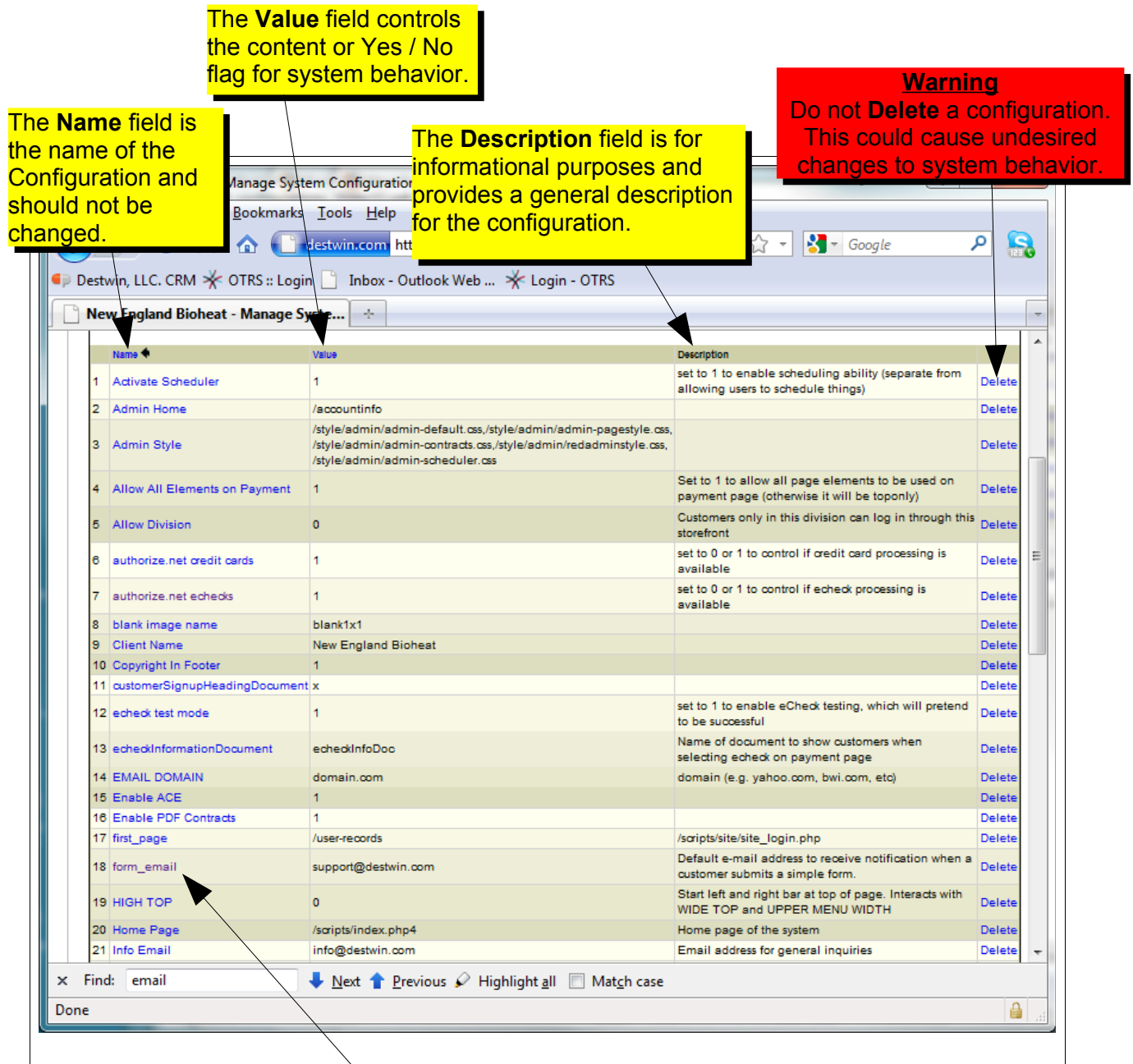

Locate the configuration and click on the **Name** field of that configuration to <mark>enter an edit screen.</mark> Locate the configuration and click on the **Name** field of that configuration to

> **Tech Note** Configurations are either a Yes / No flag set by a 1 or 0,  $(1 = Yes)$ , or contain content.

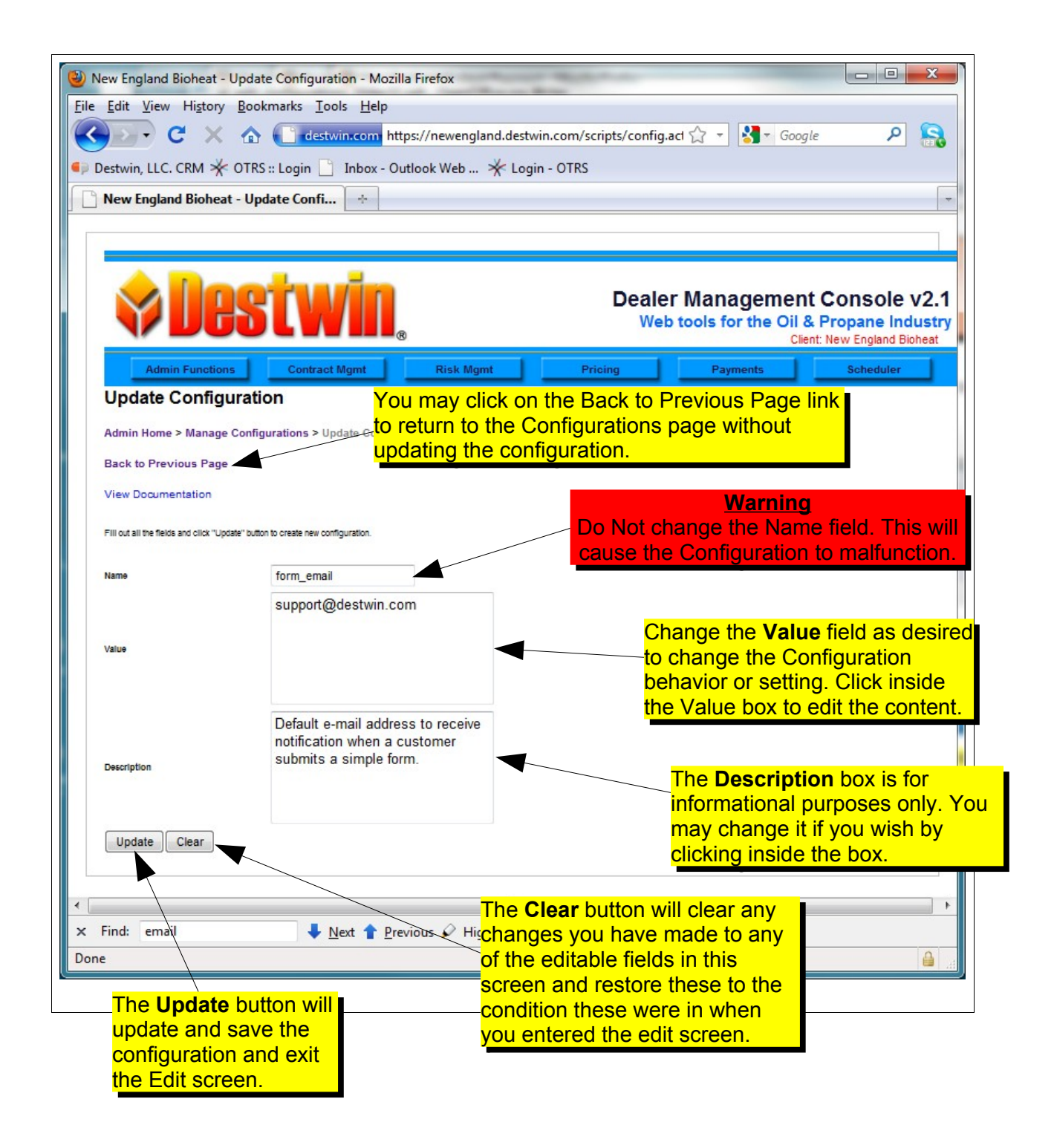

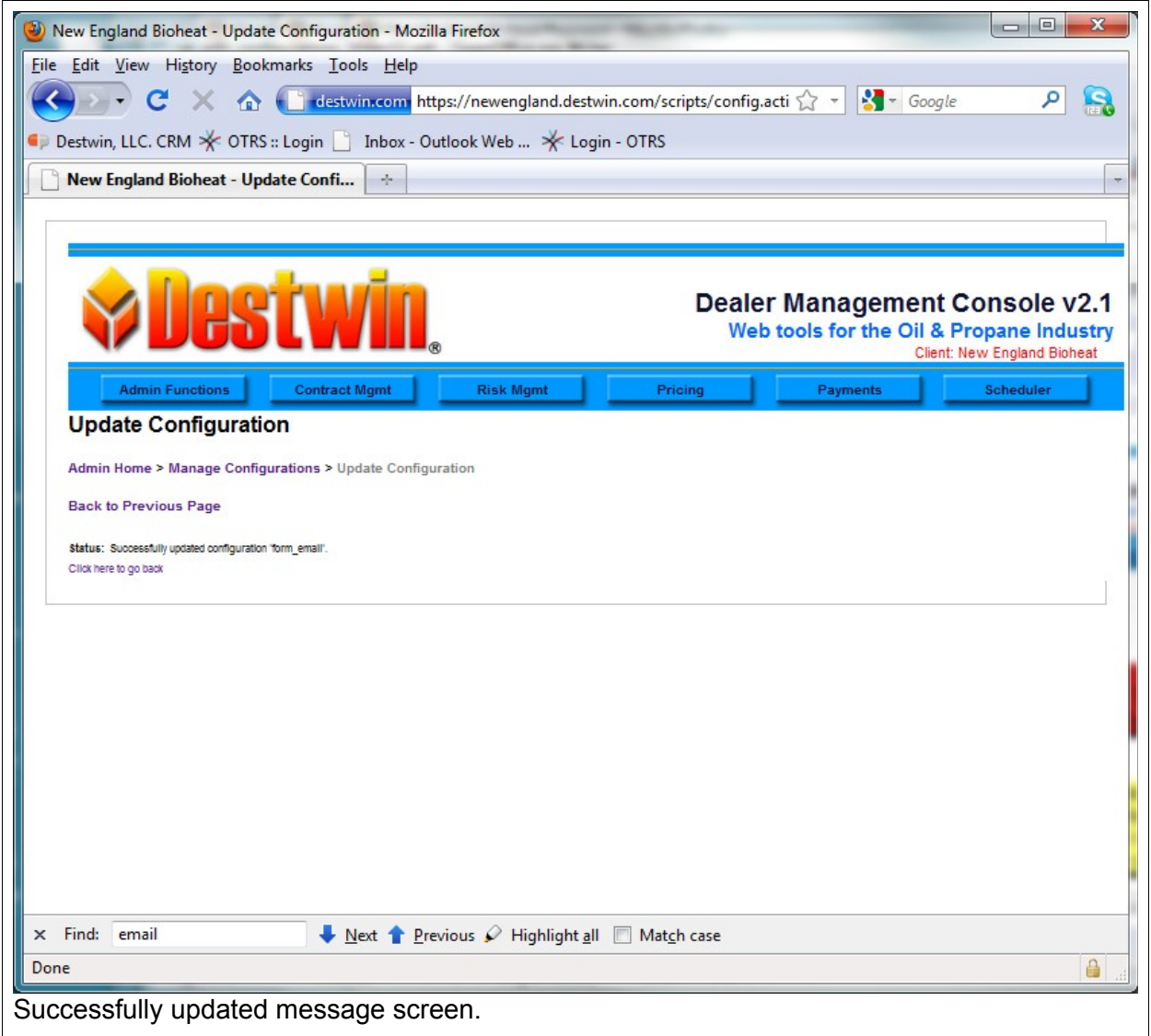